# **Arduino GIGA Display Shield**

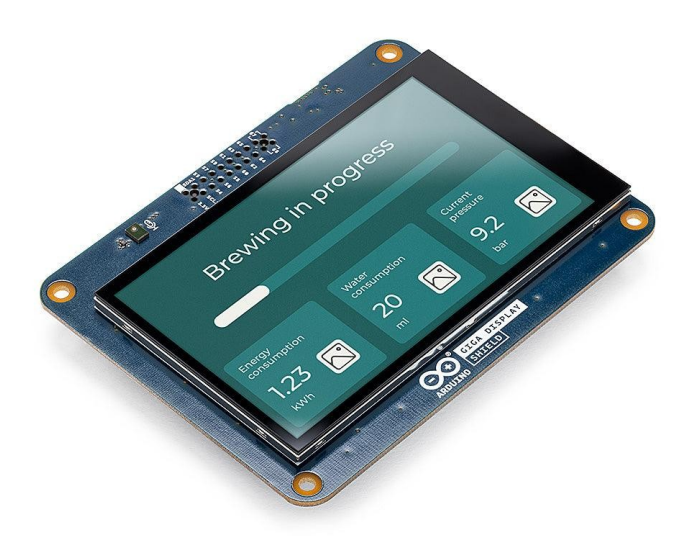

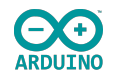

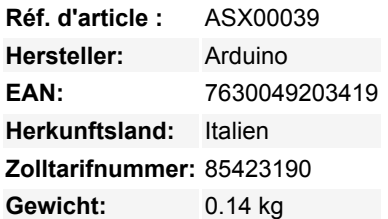

#### **Arduino GIGA Display Shield – Die Touchscreen-Lösung für Ihre Projekte**

Das GIGA Display Shield ist speziell dafür entwickelt, grafische Benutzeroberflächen in Ihren Projekten mühelos zu implementieren. Durch die Nutzung des neuen Pin-Header-Steckverbinders in der Mitte des GIGA R1 WiFi ermöglicht dieses Shield eine nahtlose Integration und erweiterte Funktionalitäten. Mit Features wie einem digitalen Mikrofon, einem 6-Achsen-IMU und einem Arducam-Anschluss bietet es vielfältige Möglichkeiten zur Steuerung und Interaktion.

## **Merkmale im Überblick**

- Erweiterte Integration: Nutzt den mittleren Pin-Header-Stecker des GIGA R1 WiFi für nahtlose Funktionalität.
- Vielseitige Steuerungsoptionen: Enthält digitales Mikrofon, 6-Achsen-IMU und Arducam-Konnektor.
- Intuitive Benutzeroberfläche: Ermöglicht den Aufbau von benutzerfreundlichen Interfaces für Handgeräte oder Dashboards.

## **Technische Daten**

- Board Name: Arduino GIGA Display Shield
- SKU: ASX00039
- Konnektoren: Kamera SOCKET 2ROW 20POS VERTICAL PASS THROUGH (Arducam-kompatibel)
- Display Video: F32Q-1A7H1-11020
- Display Touch: F32Q-1A7H1-11008
- Display: KD040WVFID026-01-C025A
- Größe: 3.97"
- Auflösung: 480x800 RGB
- Farben: 16.7M
- Touch-Modus: Fünf Punkte und Gesten
- Schnittstelle: I2C
- Sensoren: IMU BMI270
- Mikrofon: MP34DT06JTR

#### **Sonstige Daten**

3D-Druck: Gestalten Sie ein individuelles Schutzgehäuse mit unserem Tutorial für 3D-Druck.

## **Lieferumfang**

- 1x Arduino GIGA Display Shield
- 1x Einbezogene 3.97" Touchscreen-Anzeige

# **Links**

• [Datenblatt](https://docs.arduino.cc/resources/datasheets/ASX00039-datasheet.pdf)

Tous les noms et signes énumérés ici sont la propriété du fabricant respectif. Sous réserve de fautes d'impression, de modifications et d'erreurs.

**[Zum BerryBase Blog](https://blog.berrybase.de/bibliotheks-und-boardverwaltung-mit-arduino-ide/)**

# **Weitere Bilder:**

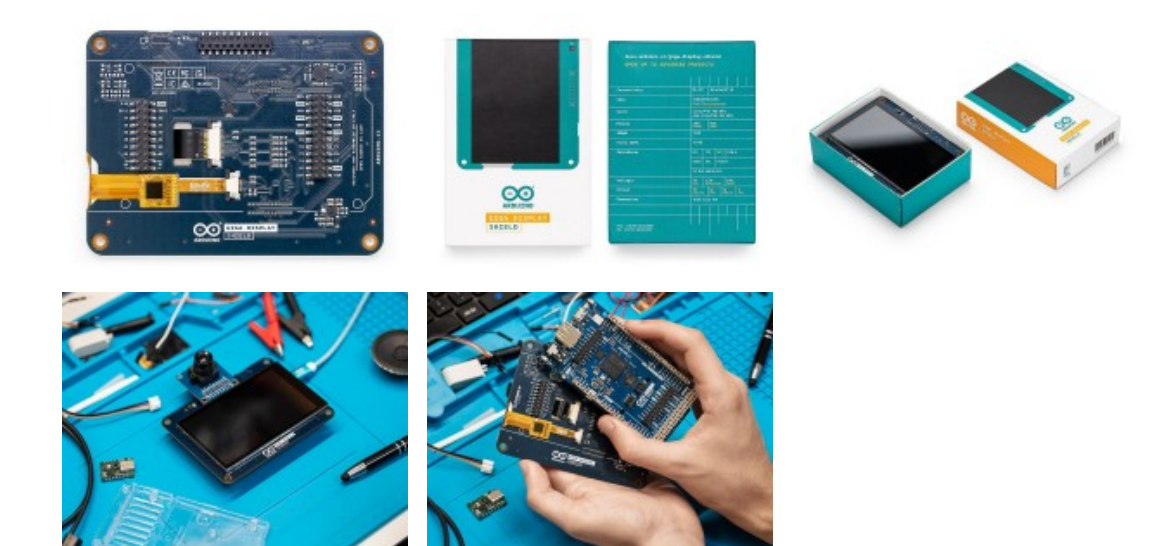